# PC Configuration - Flowline C

PC network configuration of the Flowline following a "full windows upgrade". This replaces both the MH side PC, as in Flowline B plus the saw side PC.

### **Contents**

Summary

**PCs** 

Comments

## **Summary**

Setup follows the format of FlowlineB with two independent machines with independent control systems. In FlowlineC, the saw side ACEPC is replaced with a similar PC to the MH side. Depending on the year of the upgrade, these could be Windows XP, 7, 8.1 or 10 machines. The Saw side PCgenerally maps a drive and runs its control software from a shared directory on the MH side computer.

Both PCs have a network port and are connected through a 5 port switch located in the MH cabinet

#### **PC Naming**

| MH Side                      | Saw Side                     |  |
|------------------------------|------------------------------|--|
| F0nn                         | F0nnS                        |  |
| where nn is the build number | where nn is the build number |  |

#### Folder Structure

| MH Setup Files             | Saw Setup Files            | MH Front End Software | Saw Front End Software |
|----------------------------|----------------------------|-----------------------|------------------------|
| *.mul initialisation files | *.saw initialisation files | written in vb.net     | written in vb.net      |
| c:\                        | d:\                        | c:\multi\winmulti.exe | d:\winStugaSawVB.exe   |

Location of folder structure of MH side and saw side can be changed in the local masterdir.saw. See https://stuga.dokit.app/wiki/Masterdir\_File

### **PCs**

Historically, these PCs could be one of a number of different hardwares

- ACER Revo (Windows XP, 7, 8.1)
- Gapton or Netmatters supplied "CNC" machine

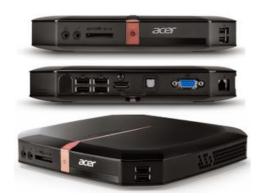

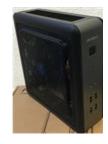